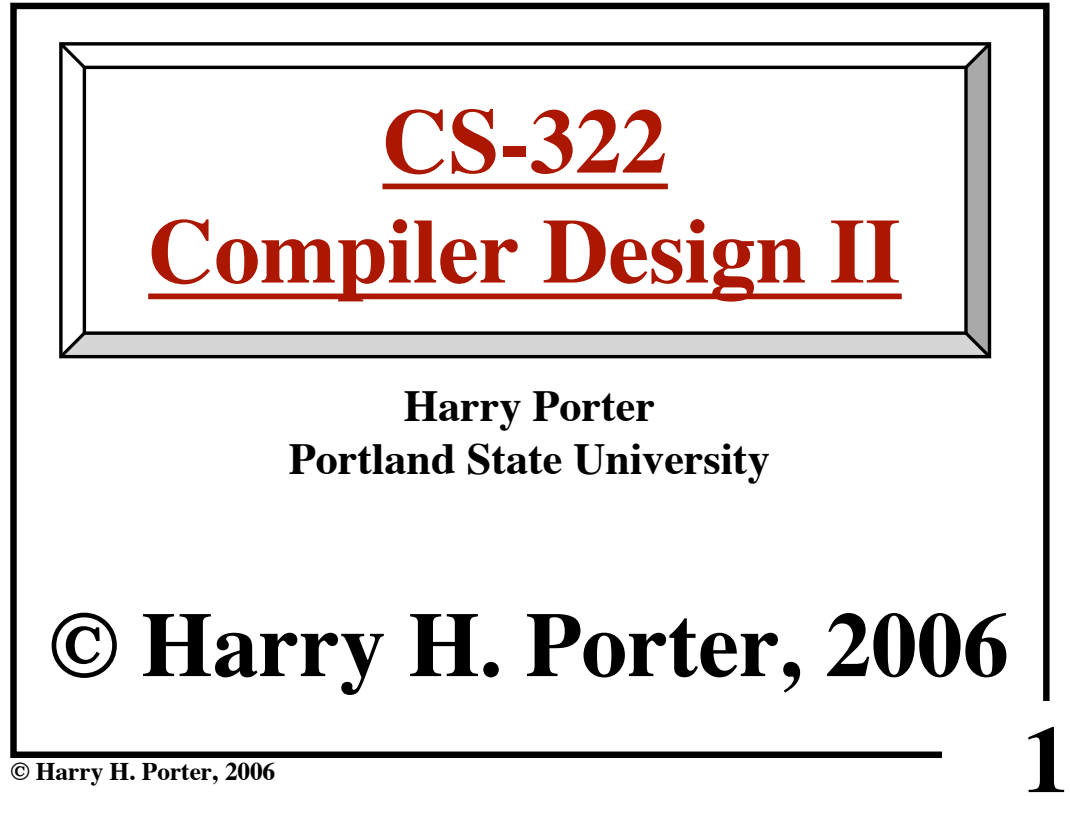

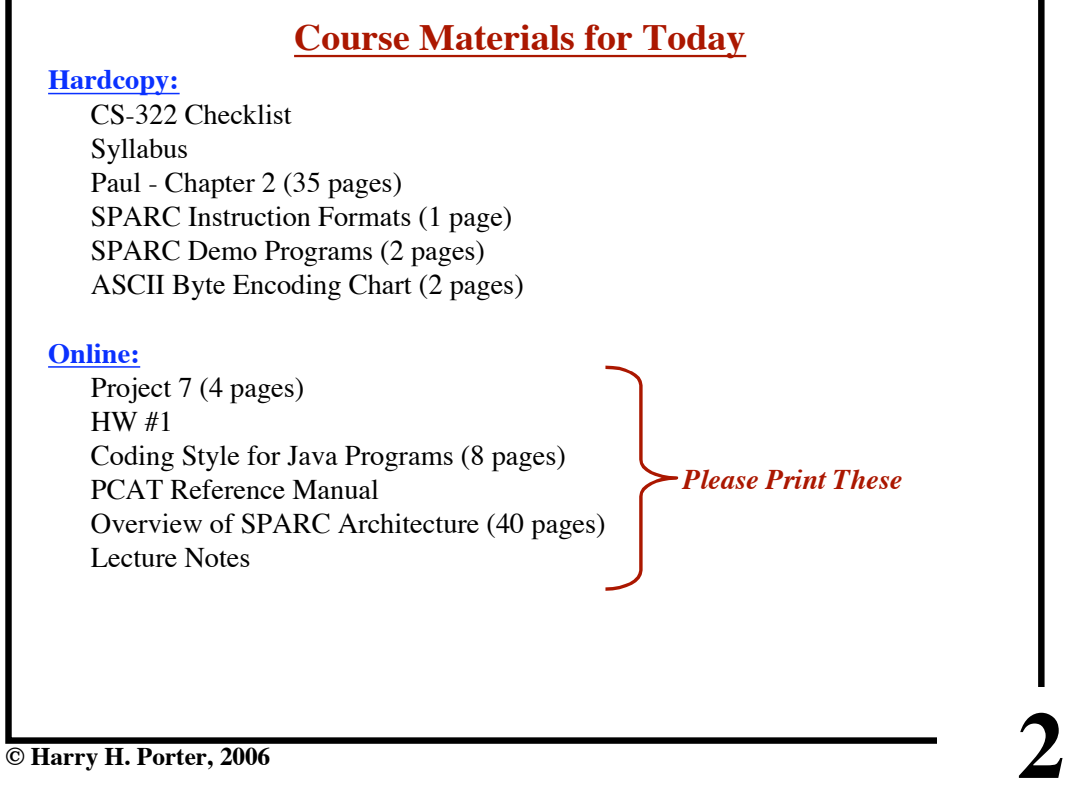

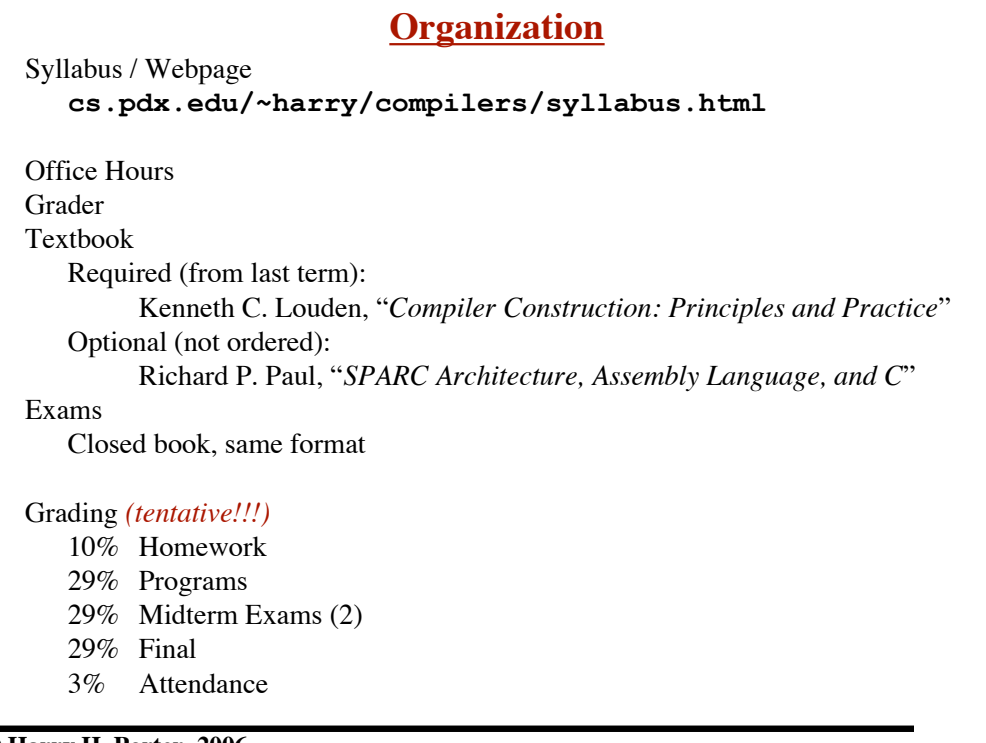

**3**

**© Harry H. Porter, 2006**

## **CS-322 Course Introduction**

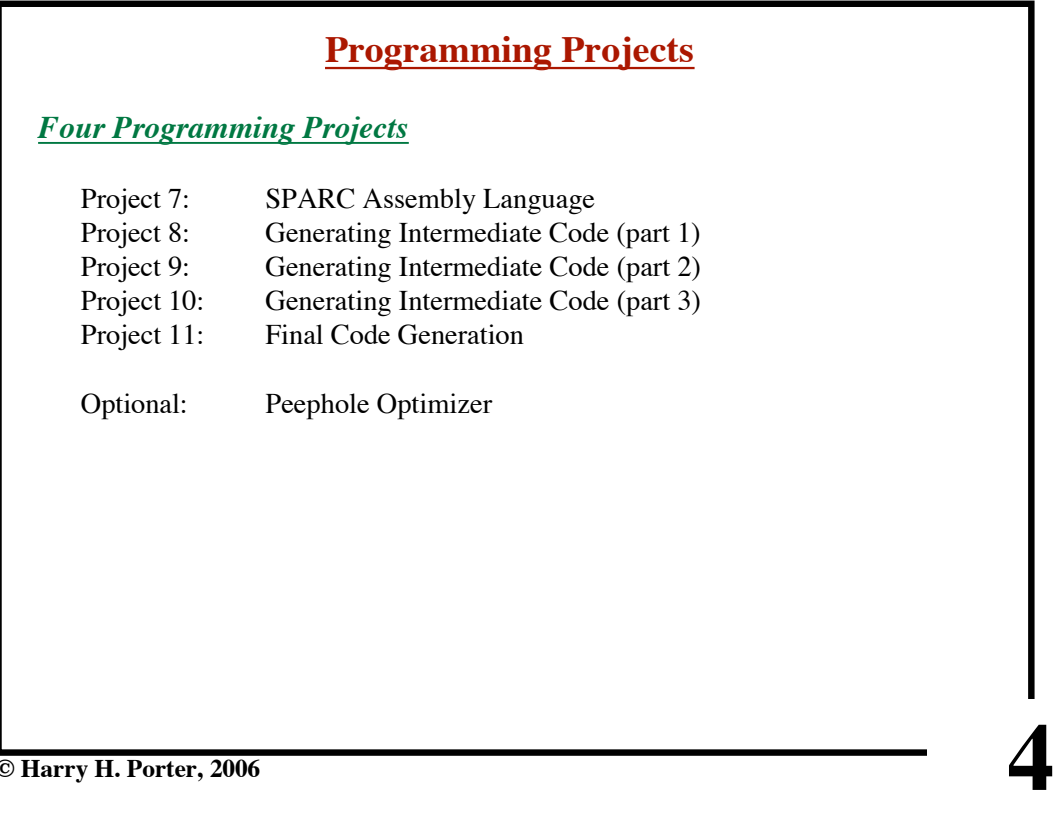

# **Last Term**

Covered first 6 chapters in textbook Lexical Parsing Attribute Grammars Types / Type Checking Abstract Syntax Trees

We are writing a compiler for the PCAT language.

You may use your code from CS-321, last term. (Note: subtle differences exist in the different PCAT versions.)

I will supply .jar files, as necessary.

**© Harry H. Porter, 2006**

### **CS-322 Course Introduction**

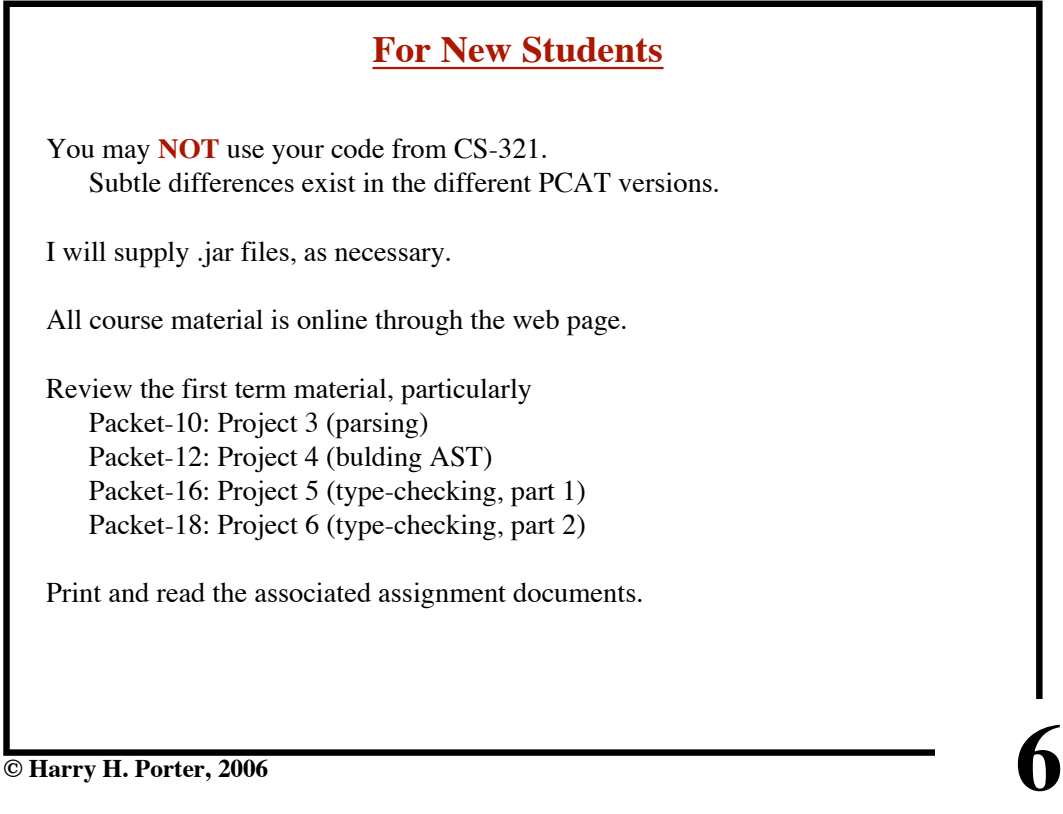

**5**

**© Harry H. Porter, 2006**

| <b>Misc Organization</b>                                    |
|-------------------------------------------------------------|
| MailMan E-Mail List                                         |
| Subscribe to the mailing list named cs321-001               |
| Class Account                                               |
| E-mail projects to cs321-01                                 |
| Subject: Project 7 - John Doe                               |
| The code should be in a plaintext attachment                |
| Do not submit multiple times! (Unless instructed to do so.) |
| Make sure your files comform to my "style" guidelines.      |
| Do not modify any of the other java files.                  |
| Work independently                                          |
| Write the code yourself                                     |
| or come to my office for help!                              |
| Take roll.                                                  |
|                                                             |

**© Harry H. Porter, 2006**

### **CS-322 Course Introduction**

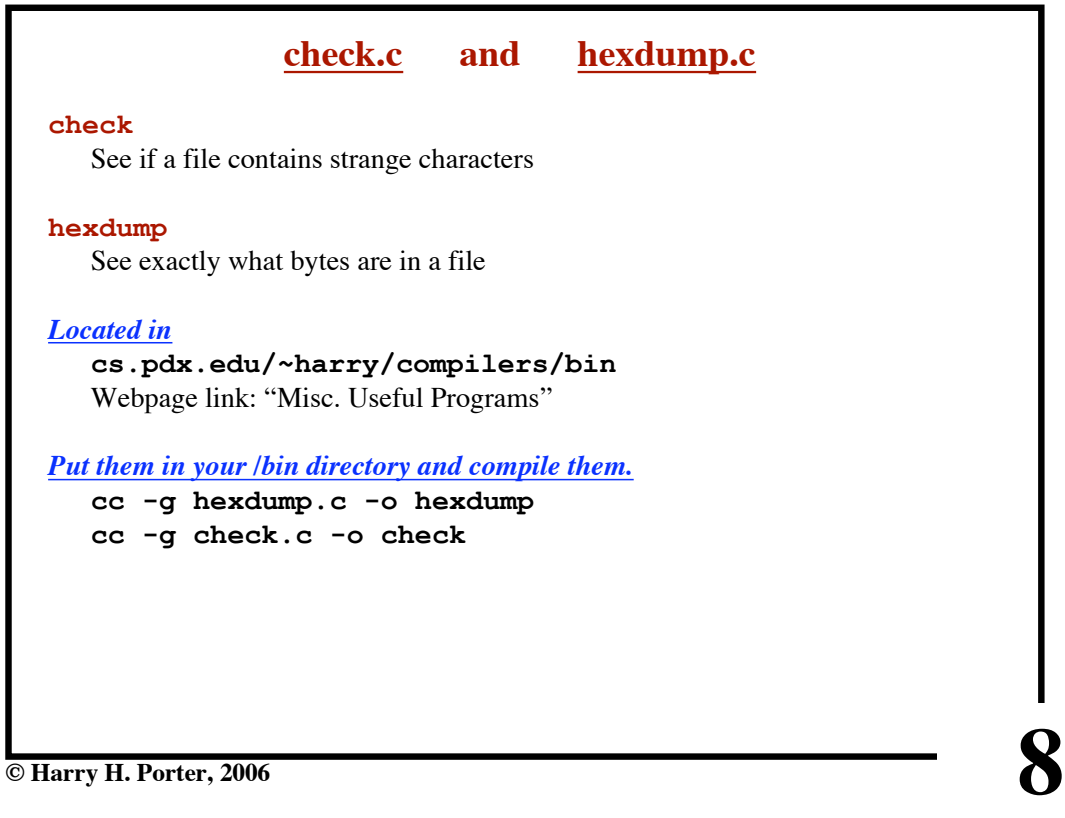

**7**

```
CS-322 Course Introduction
```
**Example**

**9 % more temp Now is the time for all good men to abc^A^B^K^L^Ndef come to the aid of their party. % check < temp The maximum line length is 36 The number of TAB characters is 6 The number of CR characters is 0 The number of LF characters is 3 The number of BS characters is 0 The number of DEL characters is 0 The number of other non-printable characters is 5 % hexdump < temp | more 00000000: 4E6F 7720 6973 2074 6865 2074 696D 6520 Now is the time 00000010: 0966 6F72 2061 6C6C 2067 6F6F 6420 6D65 .for all good me 00000020: 6E20 746F 0A61 6263 0102 0B0C 0E64 6566 n to.abc.....def 00000030: 0A63 6F6D 6520 746F 2074 6865 2061 6964 .come to the aid 00000040: 206F 6620 7468 6569 7220 7061 7274 792E of their party. 00000050: 0909 0909 090A ......**

**© Harry H. Porter, 2006**